# The RASSIRIS project Simulator of Assiris jobs on Felix-C computers

Alexandru Dan Corlan, MD, PhD

alexandru@corlan.net

December 1, 2023 doi: 10.5281/zenodo.10245244

# Contents

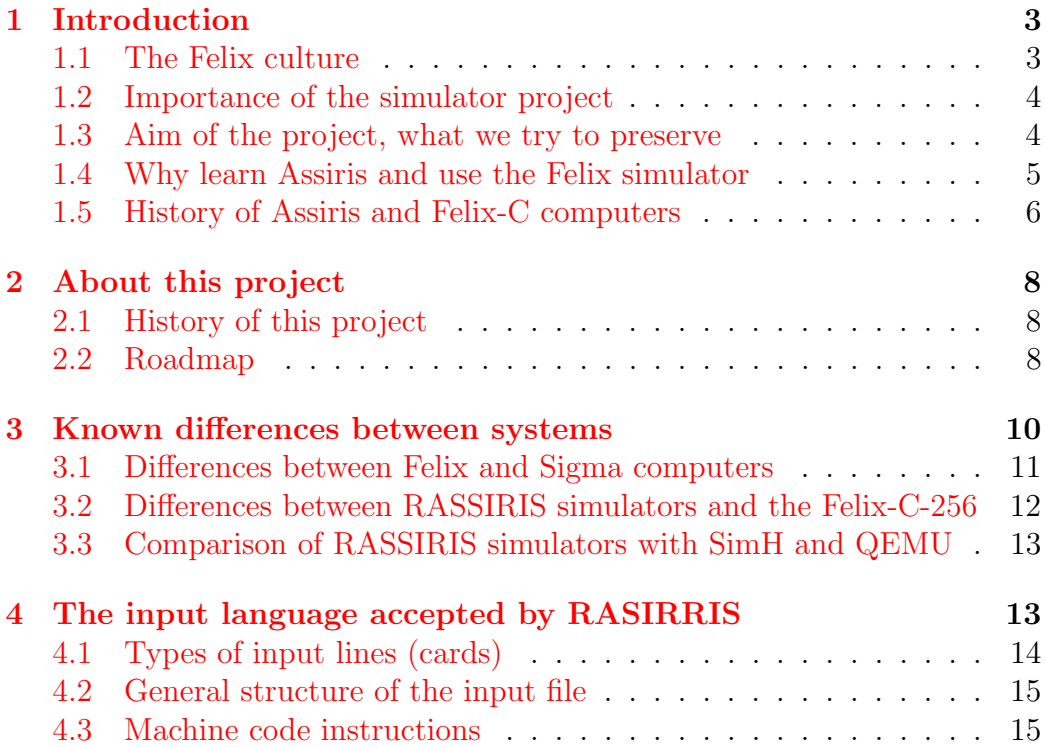

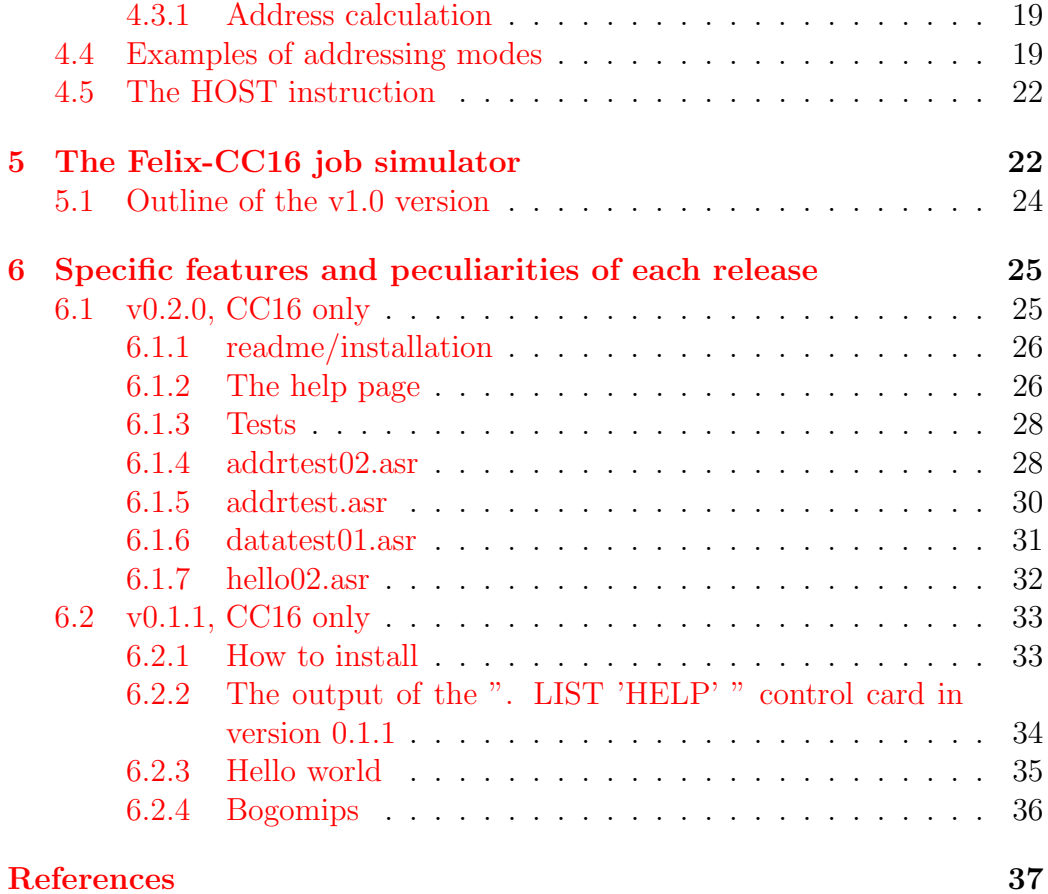

# <span id="page-2-0"></span>1 Introduction

The Felix-C series, the prototype of which was Felix-C 256, were mainframes produced in Romania that were clones of the french IRIS-50 computers, that were, at their turn, licenced as modified, not binary compatible, designs from SGS Sigma-7 and Sigma-9 computers. See section [1.5](#page-5-0) for details.

Felix-C were designed in the late 1960-ies and early 1970-ies and produced in Romania until 1980. They were 32 bit computers, with paged memory management and 64 bit arithmetic double precision floating point in hardware. A somewhat comparable design in the microprocessor world, from a conceptual point of view, is the Motorola 68020 that appeared in 1984. Of course, the Felix/Iris/Sigma were using earlier, TTL low scale integration (chips with individual gates and bistables) on hundreds of boards in large racks, core magnetic memory and punched card readers.

Besides the C256, the prototype, 256Kb memory model, a reduced one, C32, was also built, which had only up to 64Kb of memory and was destinated for process control. Larger ones, C512 and C1024 were later introduced, with a slightly extended instruction set and up to 1Mb of memory.

The clock was about 4MHz, but it was not a pipelined architecture and the execution of most instructions took around 3 microseconds, with some 64 bit arithmetical ones taking up to 55 microseconds [\[7\]](#page-36-0).

Almost all traces of the Felixes dissapeared and it is not possible to find a non-working relic, much less a working one, and, as of november 2023, we could find no binary software. However, a number of books on the hardware, operating system (Siris-2 and Siris-3) with the SGF file system, Assiris assembler with system call macros, the Socrates database, Fortran, Cobol, the Magiris macroprocessor, can still be found.

# <span id="page-2-1"></span>1.1 The Felix culture

An important effect of the Felix computers was the technical culture that developed around this specific architecture, and ASSIRIS in particular. The Felices were almost the sole computers available in Romania for a decade or more, and the sole system that was taught in schools and universities. Even though relatively few people ran relatively few jobs on the really few computers that were actually functioning, this architecture was synonimous with computing for over a generation.

Six years after felices stoped being produced, in 1986, while various

mini and microcomputers were beginning to appear, the national computing olympics for highschool pupils still required Assiris as a skill ([https:](https://vang.hq.ro/2023/11/27/it-in-romania-inainte-de-89/) [//vang.hq.ro/2023/11/27/it-in-romania-inainte-de-89/](https://vang.hq.ro/2023/11/27/it-in-romania-inainte-de-89/)).

### <span id="page-3-0"></span>1.2 Importance of the simulator project

The primary use of this simulator is as a museum piece. What it aims to preserve is the experience of running some assiris jobs on the Felix-C computers, currently not the structure of the computer itself. However, the structure of similar computers, the SDS Sigma-7 and Sigma-9 is preserved in SimH and that of relatively similar computers, the S/360 from IBM, is preserved in the Hercules simulator—and, of course, binary compatible IBM mainframes are still in broad use.

In other terms, what we aim to reproduce and preserve is not necessarily the Felix-C computer in detail, per se, but the substrate of the dominant Romanian technical culture of computer programming in the 1970ies and 1980ies, which was focused on developing and running user-space jobs on these computers, and obtaining printed outputs.

### <span id="page-3-1"></span>1.3 Aim of the project, what we try to preserve

Using and programming computers, 50 years ago, was different in some ways from what we do today. We are not referring only to the hardware (tapes, frontal pannel, card readers and punchers, lack of interractive displays) but to the way software was conceived.

The assembler was not supposed to be only the target of compilers or an unusual language in which you incoded some small, performance critical, part of your program, or a driver, like today.

Assiris was supposed to be used mostly by humans, and was the main method of controlling the computer, the equivalent of the shell (such as bash) in unices like Linux, today. There was a plethora of system macros that performed various common tasks, such as copying or printing files, or starting other programs, that were directly integrated in the assembler.

Programs had a segmented structure, because of the specifics of addressing. You had local address references, for calls, jumps and variables, that were inside segments up to 64K. There were also far calls and accesses, that went through a kernel trap and were invoked with macros. 64Kbytes meant a lot of memory.

This segmented structure made part of programming and thinking. High level languages, Fortran and Cobol, were used for very specialised purposes and also had to implement the segmented structure of the program and inmemory data. The segments actually provided an early modularisation and information hiding feature.

This segmentation was also found in the S/360 and probably many other systems of the time and maybe it can be traced to the organisation of symbol visibility in C program files, although the 64K limit for a an object file image has long disappeared.

We are today used to flat and huge address spaces. However, as our computers and clusters have more and more processors of all kinds, it is possible that segmented programming reemerges somehow, under different names—as in the gpu "kernels".

It this specific experience of the assembler-shell, especially in batch computing were one job consisted of all the program and all the data as one input and that deterministically produced one output, that is rare today, at least in the personal computer world.

Another feature was that you could know your computer, hardware and software, system and standard applications with a relatively limited effort, perhaps a couple years of training and experience. We don't have this anymore today.

Also, the assembly language was very orthogonal and simple. This was probably, first, because decoding circuitry was expensive, but it helps clarity and predictability a lot, after you overcome the peculiarity of the syntax. The syntax is difficult because small numbers in different places mean quite different things than other numbers in the same places. Conditions for jumps, for example, come as numbers that usually denote registers but in this case do not mean registers–but conditions.

The mapping of the registers in the first 64 bytes of memory allows simple techniques that are no more available in modern processors, such as iterating through the registers, but contribute to the bewilderment of the unaware beginner.

### <span id="page-4-0"></span>1.4 Why learn Assiris and use the Felix simulator

Frankly, there are very few important reasons to try Assiris, other than nostalgia or curiosity.

By learning Assiris and running a few jobs you may:

- 1. experience the relatively unusual syntax and addressing modes of the Felix/Iris/Sigma processors, in which the registers were the first bytes of memory and there were various indirect and indexed modes that also used the memory/register overlap–although you could do that with many SimH machines almost as well;
- 2. relive a time when the computer, its operating system, operating instructions, languages could be described in a book of 1000 pages that contained everything, that was all you could rely on that–although there are other ways to relive that with the zx spectrum or the amiga or the archimedes, not to speak about the oberon;
- 3. experience the design of computing jobfiles where all the data and programes were combined together; this is somewhat enlightening with respect to reproducibility problems we encounter even today–although there are other jobfile languages and mechanisms that are more widely available and better documented and tested;
- 4. if you were learning computer science in Romania (and possibly in other countries) in the 70-ies and 80-ies but, frustratingly, did not have the opportunity to actually run programs on felices, this can really help with finally healing that frustration (except only assiris-wise; cobol-68 and fortran-iv fans must wait a little more—little, here, could mean decades);
- 5. compare running jobs on the felices and on z80/8080/8086/68k or on other computers and assess whether the decision to not continue the iris80/ felix/ sigma lines of computers, by integrating them into microprocessors–thus allowing the continuation of the technical culture that developed around them–was a good, or a bad decision;
- 6. have fun (sort of).

# <span id="page-5-0"></span>1.5 History of Assiris and Felix-C computers

The Felix-C-256 computer was a mainframe computer produced in Romania in the 1970ies ([https://ro.wikipedia.org/wiki/Felix\\_C](https://ro.wikipedia.org/wiki/Felix_C)). It was more or less a copy of the IRIS-50/IRIS-80 computers produced in France by CII. It was produced by the 'Fabrica de Calculatoare' near Bucharest. Both the

computer and the production technology were licenced from CII. It ran the SIRIS-2 operating system that ran also on the IRIS.

At their turn the IRISes were produced under licence from SDS (Scientific Data Systems, later XDS after acquisition by Xerox) being similar to the SDS Sigma-7 and Sigma-9 computers. There is a SIMH simulator of the Sigma computers, with an operating system (CP-V) in binary form that works like the original.

However, the IRISes and thus the Felixes, are not binary compatible with the sigmas, there are substantial difference detailed in subsection [3.1.](#page-10-0)

The Felix was the only computer available in Romania in the seventies and early eighties. Romania was a socialist country from the Warsaw treaty and there were no private enterprises. The Felixes were to be found in state enterprises and institutions, including 'county computation centers' and could not be purchesed independently. Their unreability was legendary. However, they allowed the introduction of computer programming and education curricula relying on a specific, practical, existing and theoretically available computer system. One had something to actually talk about. A whole generation of computer engineers and programmers was introduced into the field on the Felix Fortran, Cobol and Assiris, as well as Siris control language, starting from high school. Most of those who wrote programs on paper and discussed their functioning never had the opportunity to see a Felix in real life, much less to punch their jobs on cards and actually submit them for execution. For some, this created a lingering frustration.

While felices remained in operation, or at least on inventories, until the end of the eighties, their place was overtaken in the romanian enterprises by PDP clones, mostly with RSX and RT-11, then by 8080 and Z80 clones running CP/M or ZX spectrum operating systems or the probably locally developed SFDX, which was inspired by RSX, but for the Z80. Later, 8086 PC-compatible clones overtook the landscape. A hobbist community also developed around home-made ZX Spectrum clones, CP/M and also CP/M-68k. Few unix installations were experimented here and there, until Linux appeared in 1992 (Romania joined back the free world in december 1989).

Fabrica de Calculatoare was caught by the 1989 revolution while trying to clone a VAX. It survived for another couple of years, than dissapeared. The whole 'Pipera platform' (industrial campus) were it was found, together with other computing machinery factories and institutes was transformed and is today a technological campus for (mostly international) software companies.

Of the Felixes, almost nothing remained–except the people who had been

initiated in computing and their students and a few programming books and manuals in anticariats.

We could not find any piece of software, in source or binary other than a few books that are listed at the bibliography. There are Corals and Independents still in operation in some informal museums, but no Felices. Almost nothing was to be found about the IRISes online either.

# <span id="page-7-0"></span>2 About this project

The lack of binary system software, or any software, to test a simulator makes it impossible to produce a hardware simulator in the stile of SimH.

The purpose of this project is to produce a simulator of running assembly (Assiris) jobs on a bare machine that is as similar as practically possible to the Felix-C-256. For this purpose, we do not reproduce the system portions of the Felix, but only the user-space.

### <span id="page-7-1"></span>2.1 History of this project

It started on November 3, 2023, on github ([https://github.com/dancorl/](https://github.com/dancorl/felix-assiris/commits/main/README.md) [felix-assiris/commits/main/README.md](https://github.com/dancorl/felix-assiris/commits/main/README.md)) as a hobby project. Some parts of this document appeared as the first readme version. The first usable version of the simulator, 0.1.0., was released november 11, 2023. Version 0.1.1. can be found also on zenodo: <https://zenodo.org/records/10117525>. The official page of the project is at [http://dan.corlan.net/software/](http://dan.corlan.net/software/emulators/felix-assiris/) [emulators/felix-assiris/](http://dan.corlan.net/software/emulators/felix-assiris/).

The first version of this document was released at December 1, 2023, together with release v0.2.0 of the simulator.

### <span id="page-7-2"></span>2.2 Roadmap

Possible developments, and their names, are immagined below. There is a coding scheme, implementations starting with 'C', of which there should be only one (C256) with options, would represent attempts to reproduce the exact Felix machine. Implementations with 'CC' followed by the number of bits in the address field, are not necessarily exact implementations of C256, but approximations inferred from books. However, they try to remain as close as possible to the felix. Implementations with 'CX' followed by the number of bits in the address field would be imaginary eXtensions of the Felix, in the style of MVS/Hercules/380 (https://mvs380.sourceforge.net/).

The only implementation being developed now is CC16, for the purpose of getting the instructions and addresing modes right.

- C256 –would attempt to simulate exactly the felix C256 with different memory cofigurations/availability; would aim for binary and even signal compatibility; possible only if we somehow recover the operating system and other binary files; these seem very unlikely at this time. One approach could be to transform a clone of the Sigma SimH simulator along the lines of the differences found in the literature. A noncompatible sigma architecture would result, that is closer somehow to the Felices, but for which no software is available and that is probably incompatible even with the felix because we don't know all the differences; however, it would be a complete computer simulation.
- CC16 is currently developed and described below; it aims to provide a minimal environment in which small ASSIRIS jobs can be run. It is a simplified, single 64K code segment job, with a minimal implementation of the HOST instruction, basically stdin, stdout; instructions are otherwise attempted implementations of the ones in the felix, possibly with the exception of some system and character chain instructions; a minimum set of the directives and control cards are emulated, to make running stdin/stdout jobs in 64K possible. This is the fastest achievable, the simplest and probably sufficient for almost any demonstration purpose as well as for testing the instructions. Most examples that are found in existing manuals could be run in this system, once completed. This configuration is the first objective of this project and would ammount to some preservation of the historical experience of running Felix/ASSIRIS jobs, while we learn how the system works. The limitation to 64K is not restrictive, as most Felix installation actually had 64K of memory or less—core memory was rare and very expensive—of which some was used by the operating system. The upgrade of this simulator to another configuration may involve some redesign of the simulator.
- CC24 would attempt the implementation of the segmented architecture of SIRIS-3 jobs, including some monitor functions–such as CALLs into other segments, possibly some traps and user interrupts. Except for

the HOST instruction, all instructions would still be from the Felix-C-256 or Felix-C-1024 set. The host instruction would be an extensive implementation, possibly with access to external files, at least sequential, and at least a librarian of jobs and sources and other features of the SIRIS operating system, for example some SGF calls. The maximum memory that can be handled is available. Multiprocessing, through time-sharing, as on the original processor could be available. References [\[2,](#page-36-1) [6\]](#page-36-2) provide a sufficiently detailed description of the internal aspects of the operating system SIRIS to allow its approximate reproduction in the simulator. The CC24 machine would contain an as close approximation of the operating system as possible, however the OS would not be written in felix machine code, but run in the simulator. The compilers for (segmented) FORTRAN and COBOL and the accepted language, including the peculiarities of interacting with the operating system are also described in other books, in sufficient detail to allow their reimplementation. This is a feasible, although larger, project with the available documentation.

CX32 A possible implementation of an imaginary upgrade of the Felix. New instructions and instruction formats would be defined, implementing a flat 4G memory model; they would include at least 32 bit immediate load/store and 32 bit jump. The segmented approach is optional, as the job can control 4Gb of RAM in one image. Could include: true multicore multiprogramming with interprocess communication primitives; extensive implementation of files and libraries; networking with internet access, for example cards to declare web servers and to access files and other resources across the web (via the Ada Web Server that would be bound with the simulator); primitives to access multiple file formats and databases, including modern ones such as sqlite or hdf. Such a system would not be useful even with as a historical preservation, but could offer an insight into a contrafactual history narative in which the Sigma/Felix line would have continued until today.

# <span id="page-9-0"></span>3 Known differences between systems

This section compares the RASSIRIS emulator with other emulators, with the Felix (as far as known) and with other computers.

The RASSIRIS is developed on an Inte/AMD64 processor, in Linux. It has not been tested on other preocessors.

#### <span id="page-10-0"></span>3.1 Differences between Felix and Sigma computers

The Felix has a single, 32 bit instruction format.

The single instruction format has mostly the same fields, but not in the same order. In the Sigmas the order is: I,F,B,Q,D. In the IRISes and Felix it is I,B,Q,X,F,D. The Q field is named  $'X'$  in the sigma documentation ([http:](http://www.bitsavers.org/pdf/sds/sigma/sigma9/901733C-1_Sigma9_RefMan_Apr74.pdf) [//www.bitsavers.org/pdf/sds/sigma/sigma9/901733C-1\\_Sigma9\\_RefMan](http://www.bitsavers.org/pdf/sds/sigma/sigma9/901733C-1_Sigma9_RefMan_Apr74.pdf)\_ [Apr74.pdf](http://www.bitsavers.org/pdf/sds/sigma/sigma9/901733C-1_Sigma9_RefMan_Apr74.pdf)), but here we use Felix terminology. The X field is a single bit that denotes the "indexed" addressing mode. In this mode–which, combined with the I (indirect) mode makes for addressing mode combinations–the Q register is added to the address formed by the contents of the B register and the D displacement, or to the address found in the memory word pointed to by  $(B)+D$ . The superposition between B and Q registers is also possibly different.

The opcodes F are also different, although the instructions are otherwise similar. Generally the opcodes perform the same functions, but the usual mnemonics are different as are the codes that correspond to the same actual instruction.

Otherwise, the addressing modes, the organisation of the memory and memory management seem to be the same, and not very different from the IBM/S360. Most larger programs are segmented, with a 'short' reference through the D field of the instruction and a longer reference using the  $(B)+D$ addressing scheme.

The D field is 16 bits in the Felices, thus segments have maximum 64K, and 17 bits in the Sigmas (because they don't have the indexed addressing flag), apparently with some schemes to extend that to up to 20 bits using alignment assumptions. Some, different, such assumptions may operate also in the Felices although they are still obscure to me. The IA (instruction address) field in the PSW in the Felix is 18 bits (thus the 256 in the Felix-C256, as 256K can be accessed with 18 bits), but the last two bits are always 0, as instructions are word-aligned. This schema of course would not work for data fields of instructions that deal with bytes or half words.

Otherwise, in the segmented view of the programs, the B (base) registers are usually used for the base of a segment, D for actual addresses in the segment and, if X is set, in the felices (but not the sigmas), for an offset in

a table inside the segment, a table that is pointed to by D.

The indirect addressing mode in the felices also have a feature that I find bizarre, but probably do not understand exactly. It means that the computed address (say  $(B)+D$ ) is replaced by the value found at that address. However, if that value is also 'indirect', that is it has the first bit set, another indirection is computed, taking that value into account and leading to a new indirection. This step is repeated up to 5 (five, exactly) times and then stops—there is specific circuitry in the computer that performs this stop. What is not clear is what happens if the final intended value is in fact a negative number that has bit 31 set. Very difficult bugs would seem to occur this way. I could not find such behaviour in the Sigmas and the first version of the simulator perfoms exactly one indirection, as modern processors.

The dot, '.' is used on control cards in SIRIS rather than the exclamation mark, '!', that is used in CP-V.

# <span id="page-11-0"></span>3.2 Differences between RASSIRIS simulators and the Felix-C-256

We list below the differences between CC and CX simulated machines on one side and the Felix-C-256 and the corresponding C256 simulated machine, if it will ever exist, on the other side.

- 1. Some system operations, such as channel I/O are not implemented; see chapters of individual versions for what is implemented and what not.
- 2. The float is IEEE instead of the felix-specific one; all operations are normalised (as performed by the Intel/AMD64 processors).
- 3. in CC16, only a single segment, of 64K, with 'absolute' addressing, that is having B0 (which is always 0) as the default base register, is implemented.
- 4. Indirect addressing on the Felix would perform up to five indirections based on the value found at the target of each previous indirection; we do not implement this in the CC and CX, there is always one exact indirrection.

# <span id="page-12-0"></span>3.3 Comparison of RASSIRIS simulators with SimH and QEMU

The SimH is an outstanding project of system preservation, as is QEMU which in general deals with other, more modern processors. However, in QEMU, unlike in SIMH, one can run binaries on different processors (with different instruction set architectures) but system calls are to the Linux ABI, not to the old operating systems.

It you want to experience the old operating systems, you have run a machine, perhaps access it through some terminal and run commands that are executed by a copy of the operating system, and develop software using the tools that were availble in the simulated system, exactly as they were (supposing you still have the binaries of such tools).

Rassiris is different, and somewhere in the middle. You develop programs with tools on a moderm machine, for example emacs in linux. The assembler runs on the modern machine, and the objects that one used to interract with the Felix, such as tapes, printouts or card decks, are files on the modern machine. However, from inside the program you develop, you see everything as on the old machine, including some operating system calls, although more modern ones (semihosting API) are also available and the old are in fact mapped into the new. The operating system is simulated as is the assembler and the processor.

This approach was taken because we have documentation of the old system and processors but the binaries of the operating system, the assembler etc. It is also more confortable than SIMH—but, of course, fails to preserve some dimensions.

# <span id="page-12-1"></span>4 The input language accepted by RASIR-RIS

This section introduces the Assiris language version accepted by the simulator, including instructions, macros, directives and control cards, as well as the machine code that is generated and the effects of its execution.

The simulator works as a Linux command that receives an input file–the format of which is specified here–and produces and output file. CC16 V1 will only read standard input and produce output. Other, more advanced versions, may deal with other files.

The input consists of lines, that for historical reasons are also called cards.

Unlike in the Felix, which used EBCDIC, the input and output lines are encoded in Ascii-8.

There is a scanned booklet with most instructions, directives and control cards of the original Felix at  $[5]$ , that was used as inspiration for the ones below.

# <span id="page-13-0"></span>4.1 Types of input lines (cards)

The first character in each line determines what type of line it is.

The length of a line can be at most 80 characters, and ends with an Ascii 'LF' (10) character. The end of line character is not considered to be part of the line. The input line is treated as if it is padded with spaces until the 80th column.

Continuation lines are not currently supported.

Lines before the first .JOB card, between the .EOJ card and before the next JOB card, or after the last .EOJ card are ignored—considered comments.

The following types of lines, by character, may be in the input file, inside JOBs (as above), by the character they start with:

- '.' Control cards, that start with a '.' are general instructions to the simulator–they match general instructions to the operating system in the Felices, such as JOB, EOJ, COMPILE, LINK, RUN;
- '\*' Comments start with '\*' and are ignored.
- $\mathcal{H},\%$  these lines are ignored like comment lines;  $\%$  lines will introduce librarian control cards in the future.
	- A-Z a label of an Assiris instruction starts this line
		- ' ' a space may introduce an empty line, which is ignored, or an Assiris instruction, macro or directive without a label;

Instructions are lines that directly translate into machine instructions, one to one, in the assembler output.

Macros are expressions that are translated into one or more machine code instructions.

Directives are lines directed to the assembler, that may generate binary output or not, or have other effects, but that do not correspond to machine instructions–such as declaring labels (EQU) or storing data (DATA).

#### <span id="page-14-0"></span>4.2 General structure of the input file

The input file is divided in jobs. Each job starts with a .JOB card and ends with an .EOJ card.

Inside a .JOB, there can be one or more sections of 'Assiris text' that start with a .COMPILE card and end with an END card (which is a directive, not a control card). Typically, the END card is followed by .LINK and .RUN cards.

#### <span id="page-14-1"></span>4.3 Machine code instructions

Machine code instructions are always 32 bits in length. They all have the same fixed format, described in table [4.](#page-17-0)

In the Felix literature, the R field is also called Q or X.

The Felix has, in fact, 17 registers. The 7 B registers, B1–B7 are the same with the last 7 general registers, R9–R15 (B+8). However, the B0 register is not the general R8 register, but a special register that is always 0. Thus, when you load a value in the R11 register, it is loaded also in the B3 register, it is the same register.

The same R registers are also used for single precision floating point operations.

Pairs of R registers, where the first register is even, that is R0,R1, or R10,R11, can be used as 64-bit registers, either for integer operations or double precision floating point operations.

The memory available to the job (user-space memory) is at addresses starting from 0 to 64K for CC16 and up to/ higher addresses in other configurations. Addresses are at the byte level, but instructions must be aligned at 4 bytes.

The first 64 addresses are, in fact, the registers. Thus, when the processor reads from these addresses, or writes to them, it reads/writes in the registers.

All instructions are register-to-memory (store) or memory-to-register (load, add etc). In order to perform register-to-register operations, you must use the first 64 addresses.

Table 1: Overall (approximative) BNF syntax of the jobfile.

```
<jobfile> ::= { [<comment>] <job> }* [<comment>]
<comment> ::= { <space-line> | <comment-line> }*
<comment-line> ::= { <comment-char> <char> * <end-of-card> }
\langlealpha-char> ::= 'A' .. 'Z' | 'a' .. 'z'
\verb|<num-char>|\;|:=\; '0' \;\;.\quad \verb|'9'|\langlehex-digit> ::= '0' .. '9' | 'A' .. 'F'
\text{Total-digit} ::= '0' .. '7'
\{ \n  1 \} \{ \n  1 \} \{ \n  2 \} \{ \n  1 \}<alphanum-char> ::= <alpha-char> | <num-char>
<ident-char> ::= '%' | <alphanum-char>
<natural> ::= <num-char>*
<identifier> ::= <alpha-char> <ident-char>*
<comment-char> ::= '*' | '#' | '(' | ')' | '[' | ']' | ';'
< \text{ctrl}- \text{char} > :: = ''.'\langle sp \rangle ::= { ' ' | '\t' } +
\text{Cend-of-card} ::= \text{'n'}<job> ::= <job-card> [ <conf-card>* ] [ <compile-block>* ]
                      [ <link-card> ] [ <run-block>* ] <eoj-card>
<job-card> ::= <ctrl-char> [<sp>] JOB <jobname>{',' <jobarg>} *
<jobname> ::= <identifier>
\langlejobarg> ::= 'AN:' \langleidentifier> | -- account name
              'PN:' <identifier> -- programmer/author name
<conf-card> ::= <ctrl-char> [<sp>] CONF <confarg>{',' <confarg>} *
<confarg> ::= 'MACHINE:' <identifier> | -- machine, default: FELIX%CC16
               'VERB:' <natural> | -- verbosity level, default: 0
               'SPEED:' { O[RIGINAL] | N[ATIVE] } -- Original=Felix-c-256 timing,
                                                    -- Native=host speed
<compile-block> ::= <compile-card> <assiris-text> <end-card> -- see next table
<eoj-card> ::= <ctrl-char> [<sp>] EOJ
```
Table 2: Overall (approximative) BNF syntax of the jobfile, the ASSIRIS text block

```
<compile-card> ::= <ctrl-char> [<sp>] COMPILE ASSIRIS
<end-card> ::= <sp> END [<identifier>]
<assiris-text> ::= <assiris-expression> *
<assiris-expression ::= <comment-line> | <instruction> | <directive>
<instruction> ::= [<label>]<sp><mnemonic>[,<reg>][<sp><insarg>][<sp><comment>]
<label> ::= <identifiers>
\leqmnemonic> ::= AD4i | AD4 | ...
<sub>reg</sub> > :: = <sub>natural</sub> > -- range 0.15</sub>
<insarg> ::= [<indirect>][<base> '.'][<argexpr>][','<index>]
\langleindirect> ::= '*'
<base> ::= 'B'<octal-digit>
<argexpr> ::= <label> | <half-constant>
<half-constant> ::= <decimal-hc>|<octal-hc>|<br/>>binary-hc>|<hex-hc>|<char-hc>
\langle \text{decimal-hc} \rangle ::= [\}' + \}' |' - \}' \langle \text{natural} \rangle +\text{Total-hc} ::= ['''''] \text{Total-digit}<binary-hc> ::= [''' 'B' ''']<binary-digit>+
\langlehex-hc> ::= ['''''] \langlebinary-digit>+
\langlestring> ::= ''' \langlechar> * '''
\langle char-hc \rangle ::= ['''''] \langle char \rangle[\langle char \rangle]
\langleindex> ::= \langlenatural> -- range 0..15
<directive> ::= <org-dir>|<text-dir>|<textc-dir>|<data-dir>|
                 <res-dir>|<csect-dir>|<align-dir>|<dsect-dir>|
<org-dir> ::= [<label>]<space> ORG <space><half-constant>
<csect-dir> ::= [<label>]<space> CSECT <space>['P'|'C'|'D']
<dsect-dir> ::= [<label>]<space> DSECT
<text-dir> ::= [<label>]<space> TEXT <space> <string>
<textc-dir> ::= [<label>]<space> TEXTC <space> <string>
<data-dir> ::= [<label>]<space> DATA,<size>,<align> <constant>{,<constant>}*
<constant> ::= <half-constant> | 'FS'<float-c> | 'FD'<float-c>
\langlefloat-c> ::= ['+'|'-']<digit>* '.' <digit>* 'E' ['+'|'-']<digit>*
<size> ::= <natural>
<align> ::= <natural>
<align-dir> ::= [<label>]<space> BOUND <space> <natural>
<res-dir> ::= [<label>]<space> RES <space> <natural>
```
Table 3: Overall (approximative) BNF syntax of the jobfile, the link/run/dataset block

```
<link-card> ::= <ctrl-char> [<sp>] LINK
<run-block> ::= <run-card> [ <print-card> | <test-card> ] *
                       [<dataset-card> <data-card>* <end-ds-card> ]
                       [ <print-card> | <test-card> ] * -- not yet defined
\langle \text{run-card} \rangle ::= '.' [\langle \text{space} \rangle] RUN [\langle \text{runarg} \rangle{',' \langle \text{runarg} \rangle}*]
<runarg> ::= <ins-arg>
\langleins-arg> ::= { KINS | MINS | GINS } ':' \langlenatural>
<print-card> ::= '.' [<space>] PRINT <space> <p-option>{','<p-option>}*
<p-option> ::= 'HELP' | 'ABOUT' | 'SYMS' | 'LINKS' | 'DUMP' | MSG:' ... '
<dataset-card> ::= <ctrl-char> [<sp>] DATASET
<data-card> ::= <char>*
<end-ds-card> ::= <ctrl-char> [<sp>] ENDDS
```

| Field        | From | To               | Nr.   | Meaning                   |
|--------------|------|------------------|-------|---------------------------|
|              | bit  | bit              | bits. |                           |
|              | 0    | $\left( \right)$ |       | Indirect addressing       |
| В            |      | 3                | 3     | Base register, B0B7       |
| R            | 4    | 7                | 4     | General register, ROR15   |
| X            | 8    | 8                |       | Indexed addressing        |
| $\mathbf{F}$ | 9    | 15               |       | Operation code (function) |
|              | 16   | 31               | 16    | Displacement              |

<span id="page-17-0"></span>Table 4: The machine code instruction format

|                | Х        | Syntax           | Address                             | Comment                                 |
|----------------|----------|------------------|-------------------------------------|-----------------------------------------|
| $\theta$       | $\Omega$ | MNE, R B.D       | $reg(B+8) + D$                      |                                         |
|                |          | MNE, R D         | D                                   | B assumed 0, $reg(8) = B0 = 0$          |
|                | $\theta$ | $MNE, R * B.D$   | $(\text{reg}(B+8) + D)$             | object pointed to by addressed object   |
|                | $\Omega$ | $MNE, R^*D$      | $\left( \mathrm{D}\right)$          | the absolute address contains a pointer |
| $\theta$       |          | $MNE[,0]$ B.D,R  | $reg(B+8)+D+reg(R)$                 | R0 will be the other operand            |
| $\overline{0}$ |          | $MNE[,0]$ D,R    | $D + \text{reg}(R)$                 | R0 will be the other operand            |
|                |          | $MNE[,0]$ *B.D,R | $(\text{reg}(B+8)+D)+\text{reg}(R)$ | R0 will be the other operand            |
|                |          | $MNE[,0]$ *D,R   | $(D)+reg(R)$                        | R0 will be the other operand            |

<span id="page-18-2"></span>Table 5: Address calculation in the Felix-CC16 machine

#### <span id="page-18-0"></span>4.3.1 Address calculation

Most instructions consist of calculating an address, that we call A, and then performing an operation between two operands: a register R and the value found in memory at that address.

Some instructions, the ones with mnemonics ending in 'I', or immediate, do not perform on the value found at address A, but on the address A itself.

The address calculation is as explained in table [5.](#page-18-2) In indirect addressing  $(I=1)$ , the Felix, if it finds a bit pattern that also represents indirect addressing (in a way that is still misterious to this author, but it may involve the most significant bit being set), it will indirect again to the new pointer, than again, and again, up to 5 (five) times. As we consider this to be very difficult to control, we only implement the first indirection, as in more recent computers. An option in the C256 machine, if ever implemented, should reproduce the original repeated indirections (assuming they were ever used in available machine code).

### <span id="page-18-1"></span>4.4 Examples of addressing modes

ORG X'0504' ALPHA DATA,4,4 X'100',X'200',X'300',X'400'

ORG X'0100' OMEGA DATA,4,4 X'0999',X'0AAA,X'0BBB'

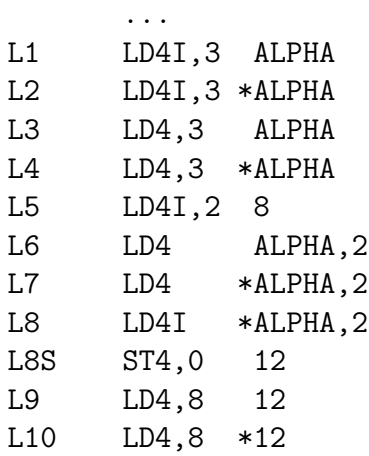

ORG is a directives that establishes that the following code-generating instructions will start at addres hex(adecimal) 0504 (decimal 1284), which is called the CAA (current assembly address). In CC16, this is an absolute address.

ALPHA is a label at the CAA, that is hex 0504.

DATA,4,4 means that the argument constants will be stored in succesive locations, each of 4 bytes, aligned at 4 bytes. As the CAA, 0504, is already aligned at 4 bytes, it starts at this address. At 0504 the hex value 100 will be stored, that is hex 00000100. The data will be stored LSB first, that is 00, 01, 00, 00. At 0508, 00000200 will be stored, at 050C: 00000300, and at 0510: 00000400. The same applied to OMEGA.

Instruction L1 loads the R3 register with the address ALPHA, that is hex 0504. Instruction L1 is equivalent to:

#### L1 LD4I,3 B0.ALPHA

The address is the sum of B0—which is always 0 and the value of symbol ALPHA which is 0504.

Because it is an immediate instruction (notice the 'I'), the address itself is loaded into the register.

Instruction L2 is indirect. The address ALPHA (meaning B0.ALPHA) is used as a pointer to determine the effective address used in the computation.

At ALPHA, we find X'0100' thus the effective address is 0100 hex. As the load is immediate, this address is loaded into R3 (on four bytes).

Instruction L3 is direct, but not immediate. The effective address is ALPHA as in instruction L1. However, the value that is loaded is that found at the effective address, that is X'0100'. Thus, L3 is equivallent to L2.

Instruction L4 is indirect and not immediate. The effective address is computed by adding ALPHA to B0 (which is 0) resulting ALPHA, then, because of the indirect mode, taking the value that is found, in memory, at address ALPHA, that is X'0100'. This X'0100' is the effective address. The L4 instruction loads the value found at X'0100' into R3, that is the value X'0999'.

L5 immediately loads 8 into R2.

L6 is indexed, but not indirect, and not immediate, addressing. The effective address is computed as the contents of B0 (that is  $0$ ) + ALPHA + the contents of R2, that is 8 from L5. Thus the effective address is X'0504'  $+ 8 = X'050C'$ . Thus, the value loaded in R0 is the value at address  $X'050C'$ that is X'0300'. Being an indexed instruction, it operates with R0.

L7 is like L6, but also indirect. The effective addres is computed by taking the value that is stored at B0+ALPHA, that is at ALPHA, where the value found is X'0100'. Now, to this value we add the value in register R2 (indexed addressing), giving X'0108' which is the effective address. The value at this address, which is X'0BBB' is loaded into R0.

L8 proceeds like L7, except that, being an 'immediate' instruction, it loads into R0 the effective address itself, that is X'0108', not the value found there.

L8S stores register 0 into the location at address 12. However, 12 is in the 'registers' region and means the address of register R3 into which the value from  $R0$  (X'0108') is stored.

L9 loads into register 8 (which is NOT B0, it is non-base register), the value found at absolute address 12, that is R3. At that address, the value X'0108' is found, which was stored by L8S.

L10 proceeds like L9, but the effective address is not the address 12, of the register R3, but the value found there (due to the indirect addressing mode), that is X'0108'. The value loaded into R8 is thus that found at X'0108', that is X'0BBB'.

### <span id="page-21-0"></span>4.5 The HOST instruction

The HOST instruction is added in the language of our simulator. It was not prezent in the original Felix. It supplants the role of various traps, mostly for I/O purposes. It has an opcode like the other instructions, a syntax that is vaguelly similar, the B, X, I, Q and D fields, but it is translated and interpreted differently from the usual Felix instructions. The syntax is:

HOST[,q] hostop[,arg[,b]]

Where: q is a general register  $(0..15)$ , b is a base register  $(0..7, \text{ or } 8..15,$ meaning the same registers, 0/8 is always 0). op and arg are 8-bit quantities and are stored in the D field of the instruction, op being the most significant and arg being the less. The I and X field are currently ignored.

This is equivallent to a function call of the hostop function, with up to three arguments: arg, b and q. b and q could represent the register numbers or the values inside the registers, depending on the hostop. The result of the operation is returned in q.

There is an informal industry standard on such calls, named 'semihosting', to which we map our call frame. The proposed calls in table [6](#page-22-0) are based on <https://interrupt.memfault.com/blog/arm-semihosting>, with some additions. At the start, three file are open: 0, standard in–connected to the card reader at the line following the .RUN control card, 1, standard out, connected to the simulator standard output considered to be the system line printer and 2, standard error, a console/secondary printer connected to the simulator standard error.

# <span id="page-21-1"></span>5 The Felix-CC16 job simulator

Because the addressing modes, especially the immediate direct ones, favor addressing the first 64Kb of directably addressable memory, the first version of the simulator will focus on a machine with 64Kb. This should allow many of the Assiris code examples from the literature to run.

The assembler, system directives, control cards and macros that were usual for Assiris application users are implemented outside the simulated machine, but in the same executable as the simulator. Thus, we simulate a card reader for a 'jobfile', a sequence of JOBs on the standard input and the printer output on the standard output.

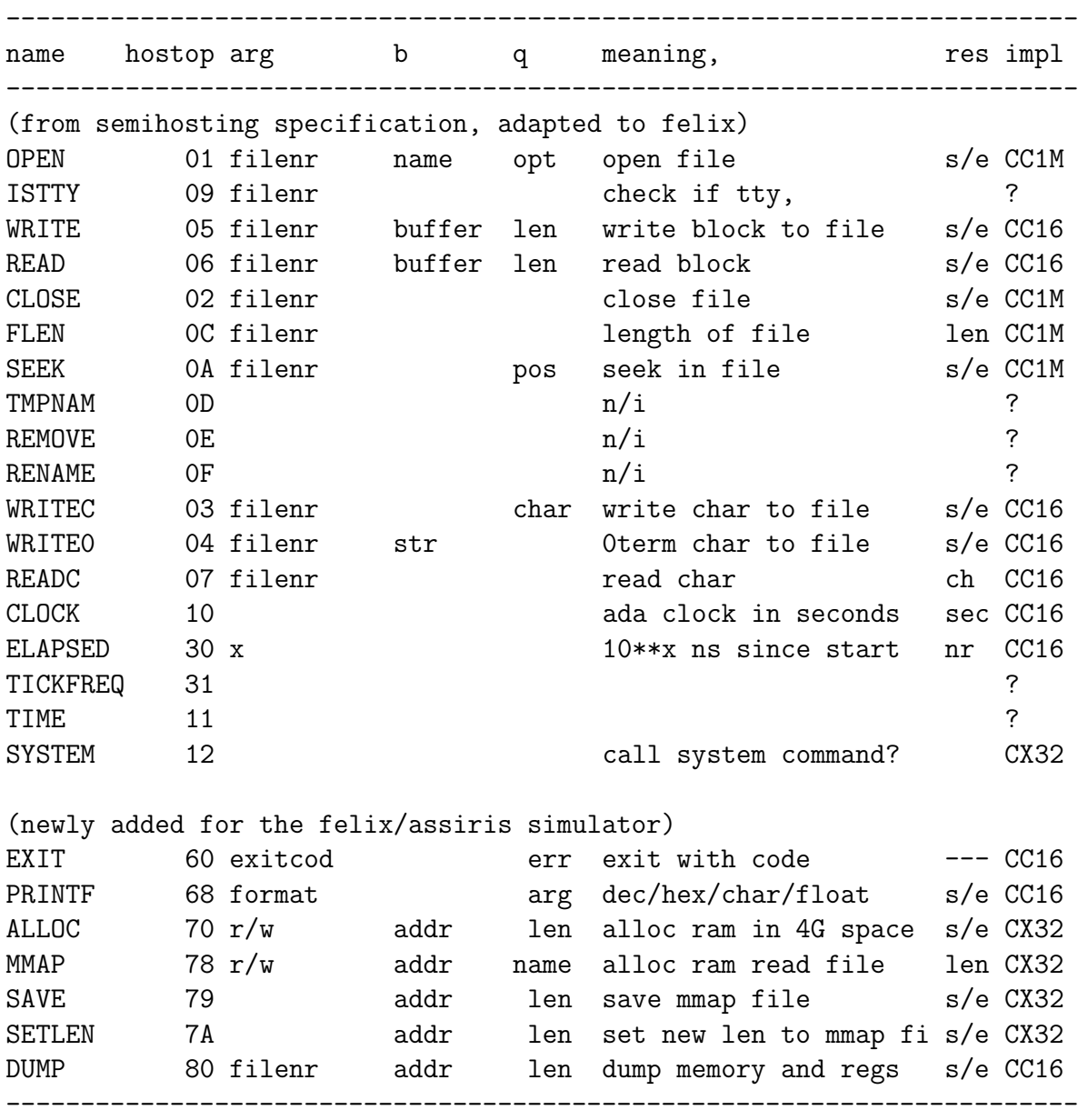

# <span id="page-22-0"></span>Table 6: Proposed semihosting calls

The purpose is to simulate the experience a user would typically have had with using the Felix computer in Assiris, without using the actual system tools, that are no longer available.

### <span id="page-23-0"></span>5.1 Outline of the v1.0 version

This is a sketch of ideas about how the future 1.0 version would be, the purpose being the simulation of the user experience with assiris programming of the felix.

- 1. most instructions would be implemented, possibly with the following exceptions:
	- (a) character string and decimal instructions, some system instructions, may not be implemented;
	- (b) the floating point will be IEEE-754 floating point rather than the native one (with one byte exponent for both short and long) but most programmers, most of the time, would not feel any difference;
- 2. everything will be in Ascii; EBCDIC is a feature of the operating system, not the processor (except possibly the PACK/UNPK instructions and EDIT) and as there is no EBCDIC programs or data in existence, the experience of the programmer is mostly the same;
- 3. the operating system interface will be a newly added, simulated, trap instruction into the simulator, posibly named HOST, that will use the modern operating system in which it runs (Linux, currently) to simulate some system functions; initially, the only system functions are printing and exiting from the program; further functions may be added, perhaps following the 'semihosting' API.
- 4. macros, directives and control cards similar to those corresponding to the Sirius/SGF commands would be added; they will compile (macros) into HOST instructions or act on the setup created by the HOST;
- 5. a minimal set of system resources, such as possibly a source library and sequential files, will be simulated as directories on the hosting operating system and will be translated by the simulator;
- 6. some control cards, directives and macros for configuration, signaling, debugging etc, specific to the different environment of the host system;
- 7. minimum HOST operations and macros to allocate larger memory segments in the 24bit address space of the Felix or, perhaps, in the 32 address space allowed by its base registers, with macros–such as loading 32 bits immediately with a single instruction–that make its use confortable; an MMAP instruction in the HOST could help also; this feature could be reserved for a future configuration, perhaps named Felix-CX32 (from the eXtended nature of the machine and 32-bit addresses– although the only extension is the fact that the artificial limit to 24 bit addresses is removed);
- 8. documentation, in a future version of this document, of the exact syntaxes and semantics of the instructions, macros, directives and control cards, as used in this simulator–that are intented to be the same as in the real machines, mostly, but may differ and are how they are.

# <span id="page-24-0"></span>6 Specific features and peculiarities of each release

## <span id="page-24-1"></span>6.1 v0.2.0, CC16 only

Purpose of this version: finalize addressing modes, more instructions, documentation (this document).

New developments:

- PRINT completed with 'f' and 'g' for float and long float and 'x' for hexadecimal printing of the contents of a register;
- DATA, TEXT and TEXTC directives implemented;
- BOUND instead of ALIGN (ALIGN also accepted);
- $\cdot^*$  as the current assembly location;
- the addressing modes, and their assembly syntax, established as in table [5;](#page-18-2)
- 64 bit operations implemented;
- floating point, short and long, implemented;

#### <span id="page-25-0"></span>6.1.1 readme/installation

FELIX an approximate emulator for Felix-C-256 assembly (ASSIRIS) jobs Copyright (c) 2023 Alexandru Dan Corlan, MD, PhD

This is release V0.2.0, December 1, 2023 It is part of the RASSIRIS project, to simulate Felix/Assiris-like computers http://dan.corlan.net/software/emulators/felix-assiris/

Detailed documentation is at: http://dan.corlan.net/software/emulators/felix-assiris/rassiris.pdf and is also supplied in the distribution.

This code is released under the GNU General Public Licence version 2

INSTALLATION. On LINUX. Install gnat, the GNU Ada Translator. On debian: apt install gnat

Untar the distribution: tar xvzf felix-assiris-v0.2.0

Change to the directory: cd felix-assiris-v0.2.0

Say: make

The resulting binary, felix, can be run locally or copied to /usr/local/bin for general availability on your system.

RUNNING.

The simulator is a linux executable, felix, that takes a jobfile on stdin and prints on stdout. Try: ./felix <hello\_world.assiris for an example.

#### <span id="page-25-1"></span>6.1.2 The help page

With the command (job):

echo ". SAY 'HELP'" | ./felix

the following will be obtained:

```
****************************************************
*** *** FELIX/ASSIRIS VIRTUAL PROCESSOR HELP *** ***
****************************************************
================
= GENERALITIES =
================
FELIX V0.2.0., a felix/siris-2/assiris emulator, part of rassiris project.
see http://dan.corlan.net/software/emulators/felix-assiris/ for details.
This version only has 64K of memory and only knows some of the instructions:
AD4 AD4I AD8 ADF8 ADF4 BRU BCF BCT BAL CP1I CP1 CP2 CP4 CP8 DC4 DV2 DVU2 DV4
DV8 DVF8 DVF4 EO2 EO4 EX2 EX4 IC2 IC4 LDC2 LDC4 LD1I LD2I LD1 LDL2 LDH2 LD4
LD8 LDM LD4I MG2 MG4 MP2 MPU2 MP4 MP8 MPF8 MPF4 NF4 ST1 ST4 ST8 STH2 STM
SB4I SB4 SB8 SBF8 SBF4
to which we added a couple more (see below): PRINT HALT
All addressing modes are implemented in this version, direct-nonindexed, indirect-nonindexed,
   direct-indexed and indirect-indexed.
The indirect addressing mode works for exactly one indirection.
=================
= CONTROL CARDS ==================
The following cards (LIST and CONF) can appear anywhere in the input stream:
. LIST opt{,opt}* where opt can be:
       'HELP' -- include this help text in the listing
       'ABOUT' -- introduction to the FELIX/ASSIRIS system
       'SYMS' -- the symbols table
       'LINKS' -- the linkings performed by the link editor up to that point
       'DUMP' -- 'VIDAGE MEMOIRE' at that point<br>MSG:'x' -- display the message at that point
                  -- display the message at that point
. CONF opt{,opt}* -- currently is ignored.
The following cards can only appear in a specifc sequence.
The sequence is: JOB, COMPILE, LINK, RUN, EOJ; then, you may repeat.
COMPILE must be follwed by ASSIRIS (. COMPILE ASSIRIS)
RUN will admit one option, KINS:n where n is the number of thousands of
  instructions to run. Without it, the simulator only runs 500 instructions
  then stops (as was necessary in early tests).
```
Otherwise, you may add any options to the cards, but they are currently ignored.

============== = DIRECTIVES =

#### ==============

Directives are cards that can occur only between '. COMPILE ASSIRIS' and 'END' The directives: ORG, EQU, DS, DB, ALIGN, work as expected. EQU defines a symbol. ORG changes the address (that must be its argument) where the assembler generates code DATA,x,y datum{,datum}\* stores each datum in succesive locations of x bytes each and aligned at y; by default, x and y are 4. Each datum has the syntax mentioned at DB below, to which FS:'<float>' and FL:'<float>' are added and, of course, the size of the objects specified can be of the size x. DS is followed by a '-delimited string, the ASCII characters of which it puts into memory in succesive byte locations. TEXT is like DC. TEXTC is like TEXT, but the string is preceded by a byte containing its length. DB is followed by a sequence of byte-sized numbers (0..255), Comma separated, that ar put into memory in sequence. the number can be: [-]ddd, decimal numbers; X'xx' hexadecimal, C'c' characters. ALIGN and BOUND (synonymous). Before assemblying machine code, the assembly address must be aligned to 4 bytes. After DSs and DBs, always use ALIGN 4, if code follows. ALIGN take an optional argument--at what pace to align, in bytes. The default is 4. END X must include this X which is the address, usually a label, where RUN will start execution. CSECT is ignored. Label expressions are not implemented, you can't say 'BRU ADDR+8' or something ==================== = NEW INSTRUCTIONS = ==================== HALT will finish running

PRINT, r will print the LSB of register r as an ascii character on stdout PRINT, r C'd' will print the register r as a decimal on stdout PRINT, r C'xy' will print the two ASCII characters x and y on stdout

#### <span id="page-27-0"></span>6.1.3 Tests

The test files from the V0.1.1 should still work, hello world (subsection [6.2.3\)](#page-34-0) and bogomips (subsection [6.2.4\)](#page-35-0).

The following tests were added:

#### <span id="page-27-1"></span>6.1.4 addrtest02.asr

Check the one below with section [4.4.](#page-18-1)

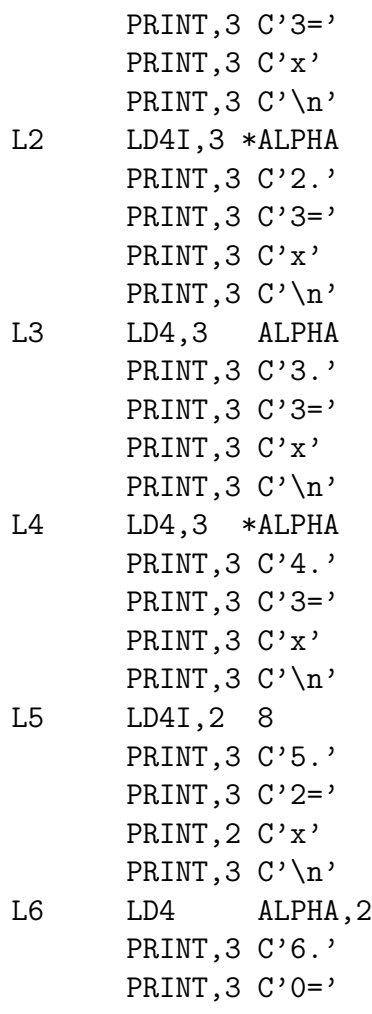

- ORG X'0100' OMEGA DATA,4,4 X'0999',X'0AAA',X'0BBB'
- CSECT ORG X'0504' ALPHA DATA,4,4 X'100',X'200',X'300',X'400'
- . COMPILE ASSIRIS

L1 LD4I,3 ALPHA

PRINT,3 C'1.'

. JOB ADDRTEST,PN:DACORLAN

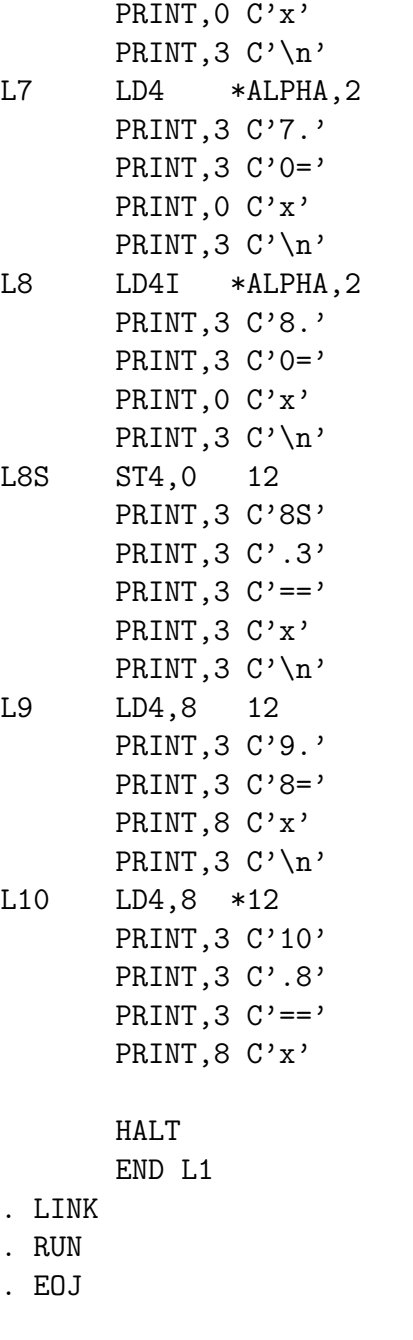

# <span id="page-29-0"></span>6.1.5 addrtest.asr

. JOB ADDRTEST,PN:DACORLAN

. COMPILE ASSIRIS CSECT STR DS 'Hello World' DB 10,0 ALIGN STARSTR DB 0,0,0,0 ALIGN RUNOW LD8,6 STR AD4I,6 3 ST8,6 STR LD4I,5 STR ST4,5 STARSTR \*HELLOW LD4I,9 STR HELLOW LD4,9 STARSTR DLOOP LD1,4 \*36 CP1I,4 0 BCT,8 NOPRINT PRINT,4 NOPRINT AD4I,9 1 CP1I,4 0 BCF,8 DLOOP PRINT, 3 C'..' PRINT,3 C'GA' PRINT,3 C'TA' HALT END RUNOW . LINK . RUN \* LIST MSG:'salut','SYMS','LINKS','DUMP' . EOJ

#### <span id="page-30-0"></span>6.1.6 datatest01.asr

. JOB DATATEST,PN:DACORLAN . COMPILE ASSIRIS

CSECT

<span id="page-31-0"></span>ORG X'0504' ALPHA DATA,4,4 FS'22.4e1',FS'11.2e1' L1 LD4I,2 4 LD4 ALPHA,2 ADF4,0 ALPHA PRINT,0 C'f' HALT END L1 . LINK . RUN . EOJ 6.1.7 hello02.asr . JOB HELLOWRL . COMPILE ASSIRIS CSECT STR DS 'Hello World' DB 10,0 ALIGN HELLOW LD4I,9 STR DLOOP LD1,4 B1.0 CP1I,4 0 BCT,8 NOPRINT PRINT,4 NOPRINT AD4I,9 1 CP1I,4 0 BCF,8 DLOOP PRINT,3 C'..' PRINT,3 C'GA' PRINT,3 C'TA' HALT END HELLOW . LINK . RUN . LIST MSG:'salut','SYMS','LINKS','DUMP'

### <span id="page-32-0"></span>6.2 v0.1.1, CC16 only

In this subsection we describe a first working release (0.1.1) of the simulator and assembler that is mostly, but not entirely compatible with the 1.0 specification above, and only implements a few instructions and addressing modes. The text below repeats to some extent the things explained above. The examples may or may not work in further versions. However, the text characterises the first release and might be useful to somebody.

> \* \* \*

Based on  $[1]$ , we try to implement a simulator, not of the Felix (in the SIMH style), but of one single threaded Felix job that must consist of a restriction to the most commonly used instructions and of the ASSIRIS assembler, together with essential control instructions and macros. The job is described by an Ascii file (Felix used EBCDIC) on the standard input, resulting in a printout on the standard output. The input code is assembled in machine code that is probably the same with the Felix one, and executed through interpretation.

The simulator is currently only for Linux. It is written in Ada and published under GPLv2. (Incidently, one of the designers of the SIRIS-3 operating system, Ichbiah, later went on to become the chief designer of the Ada-83 language.) It is a simple program, using only the standard libraries, it should be easy to port on other systems.

#### <span id="page-32-1"></span>6.2.1 How to install

You must install the GNU NYU Ada Translator (gnat), the Ada component of the gcc compiler. On debian derived Linuxes use:

#### apt install gnat

Then, you unpack the distribution zip or tar.gz in a directory and give the command 'make'.

To test a job say:

#### . EOJ

./felix <hello\_world.assiris

. . . or ./felix -h or felix anything to get an 'about' and then a 'help'. For more, you should really 'use the force' (read the source).

#### <span id="page-33-0"></span>6.2.2 The output of the ". LIST 'HELP' " control card in version 0.1.1

The help is reproduced below:

#### GENERALITIES

This version only has 64K of memory and only knows some of the instructions: AD4I BRU BCF BCT BAL CP1I CP1 CP2 CP4 EO2 EO4 EX2 EX4 LDC2 LDC4 LD1I LD2I LD1 LDL2 LDH2 LD4 LDM LD4I MG2 MG4 ST1 ST4 STH2 STM SB4I SB4 to which we added a couple more (see below): PRINT HALT Only the direct and indirect addressing modes are implemented in this version. The indirect addressing mode works for exactly one indirection.

#### CONTROL CARDS

The following cards (LIST and CONF) can appear anywhere in the input stream:

. LIST opt{,opt}\* where opt can be:

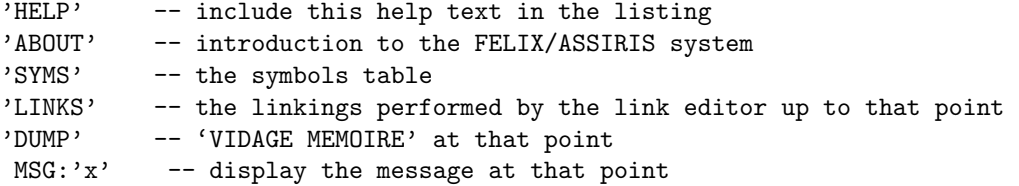

. CONF opt{,opt}\* -- currently is ignored, it will provide for configuration of the system

The following cards can only appear in a specifc sequence. The sequence is: JOB, COMPILE, LINK, RUN, EOJ; then, you may repeat. COMPILE must be follwed by ASSIRIS (. COMPILE ASSIRIS) RUN will admit one option, KINS:n where n is the number of thousands of instructions to run. Without it, the simulator only runs 500 instructions then stops (as was necessary in early tests).

Otherwise, you may add any options to the cards, but they are currently ignored.

#### DIRECTIVES

Directives are cards that can occur only between '. COMPILE ASSIRIS' and 'END' The directives: ORG, EQU, DS, DB, ALIGN, work as expected. EQU defines a symbol. ORG changes the address (that must be its argument) where the assembler generates code DS is followed by a '-delimited string, the ASCII characters of which it puts into memory in succesive locations

DB is followed by a sequence of byte-sized numbers (0..255), comma separated, that ar put into m the number can be: [-]ddd, decimal numbers; X'xx' hexadecimal, C'c' characters.

ALIGN is essential. Before assemblying machine code, the assembly address must be aligned to 4 b After DSs and DBs, always use ALIGN to synchronise the address to a 4-byte alignment, if code fo ALIGN take an optional argument about at what pace to align, in bytes. The default is 4.

END X must include this X which is the address, usually a label, where RUN will start execution. CSECT is ignored. Label expressions are not implemented, you can't say 'BRU ADDR+8' or something

#### NEW INSTRUCTIONS

HALT will finish running PRINT, r will print the LSB of register r as an ascii character on stdout PRINT, r C'd' will print the register r as a decimal on stdout PRINT, r C'xy' will print the two ASCII characters x and y on stdout

Two test programs that work in V0.1.1 (and may not work exactly in future 0.x versions).

#### <span id="page-34-0"></span>6.2.3 Hello world

. JOB HELLOWRL . COMPILE ASSIRIS

CSECT STR DS 'Hello World' DB 10,0 ALIGN HELLOW LD4I,9 STR DLOOP LD1,4 \*9,0

```
CP1I,4 0
 BCT,8 NOPRINT
         PRINT,4
NOPRINT AD4I,9 1
 CP1I,4 0
         BCF,8 DLOOP
 PRINT,3 C'..'
         PRINT,3 C'GA'
         PRINT,3 C'TA'
 HALT
         END HELLOW
. LINK
. RUN
. LIST MSG:'salut','SYMS','LINKS','DUMP'
. EOJ
```
#### <span id="page-35-0"></span>6.2.4 Bogomips

```
. JOB BOGOMIPS
. COMPILE ASSIRIS
        CSECT
TESTDEC LD4I,3 1000
LD1I,4 10
DLOOP LD4I,5 2500
 PRINT,2 C'..'
* PRINT,3 C'd'
ILOOP SB4I,5 1
        BCF,8 ILOOP
        SB4I,3 1
        BCF,8 DLOOP
 PRINT,3 C'..'
        PRINT,3 C'GA'
        PRINT,3 C'TA'
 HALT
        END TESTDEC
```

```
. RUN KINS:120000
```

```
. EOJ
```
# References

- <span id="page-36-4"></span>[1] FELIX C 256–Structura si programarea calculatorului. Vasile Baltac, Ion Căruțașu, Petru Macareie, Corneliu Mașek, Victor Megheșan, Maria Mocică, Lucia Popescu, Werner Schatz. Editura Tehnică, București, 1974.
- <span id="page-36-1"></span>[2] Introducere ˆın sistemul de operare SIRIS. Horia Georgescu, Petre Preoteasa. Ed. Albatros, 1978.
- [3] Assiris, SGF și implicațiile lor în Fortran și Cobol. Minerva Bocșa. Editura Facla, Timişoara, 1986.
- [4] Limbaje de programare, Assiris Manual pentru licee de matematicăfizică, profilul matematică-informatică, clasa a XII-a. Mihai Jitaru, Alexandru Teodorescu. Editura didactică și pedagogică, București 1978.
- <span id="page-36-3"></span>[5] Memento (principalele instructiuni, formate și comenzi) Felix-C-256, scanat la: [https://cronica-it.github.io/arhiva/assets/1975/](https://cronica-it.github.io/arhiva/assets/1975/babesbalyai-memento-felix-c-256.pdf) [babesbalyai-memento-felix-c-256.pdf](https://cronica-it.github.io/arhiva/assets/1975/babesbalyai-memento-felix-c-256.pdf)
- <span id="page-36-2"></span>[6] Elemente ale sistemului de operare Siris 3. Stefan Mărușter. Editura Facla, Timişoara, 1980.
- <span id="page-36-0"></span>[7] Programarea ˆın limbaje de asamblare Assiris. E. Munteanu, V. Corstea, M. Mitrov, Ed. Tehnică, București, 1976.